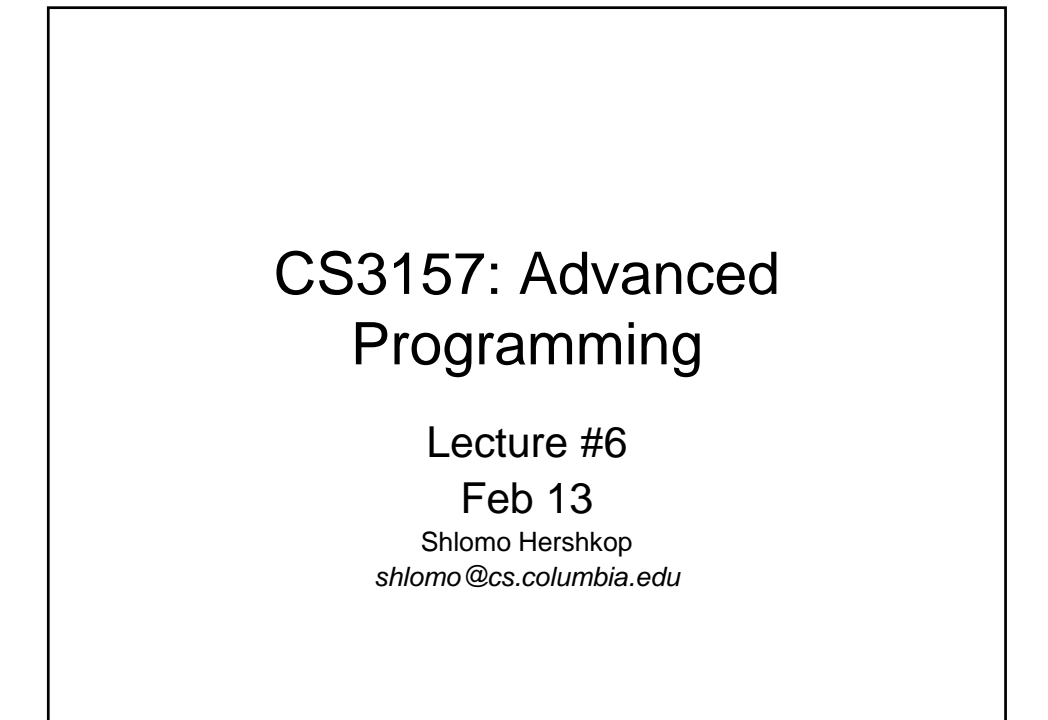

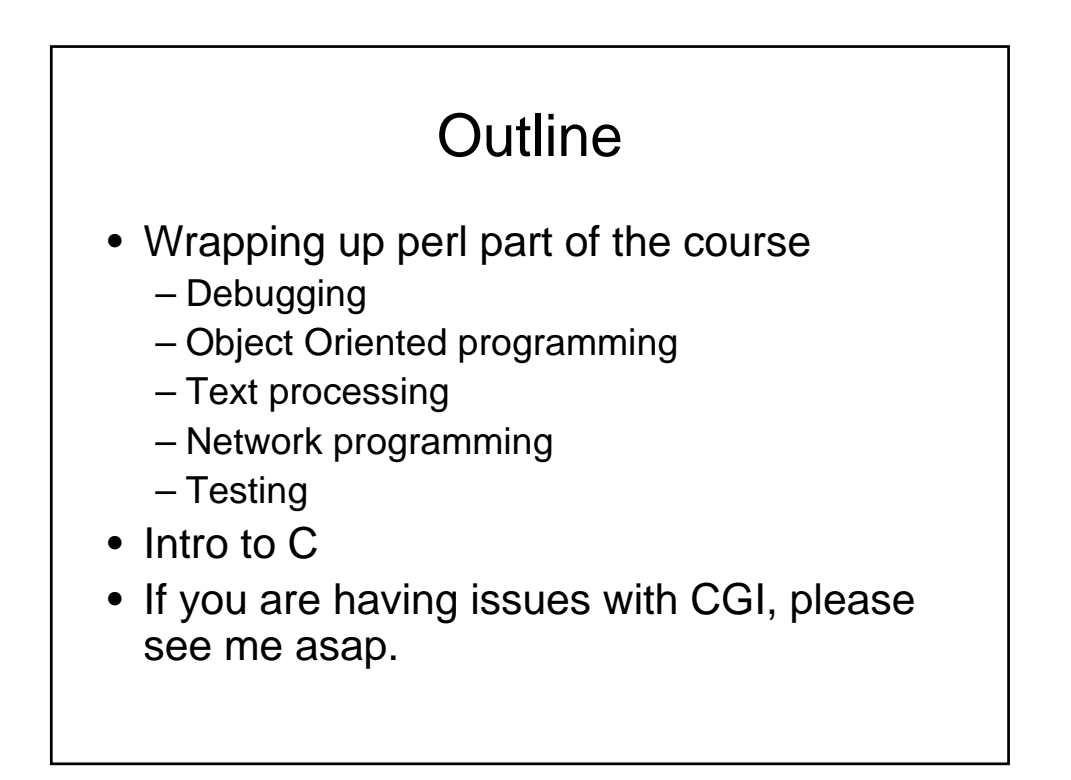

#### Announcements

- HW1 is going to be due soon
- Office hours + email + IM
- Reading: please wrap up the perl reading and start on C (make sure you have a book by the end of the week and read (see class page for reading list)

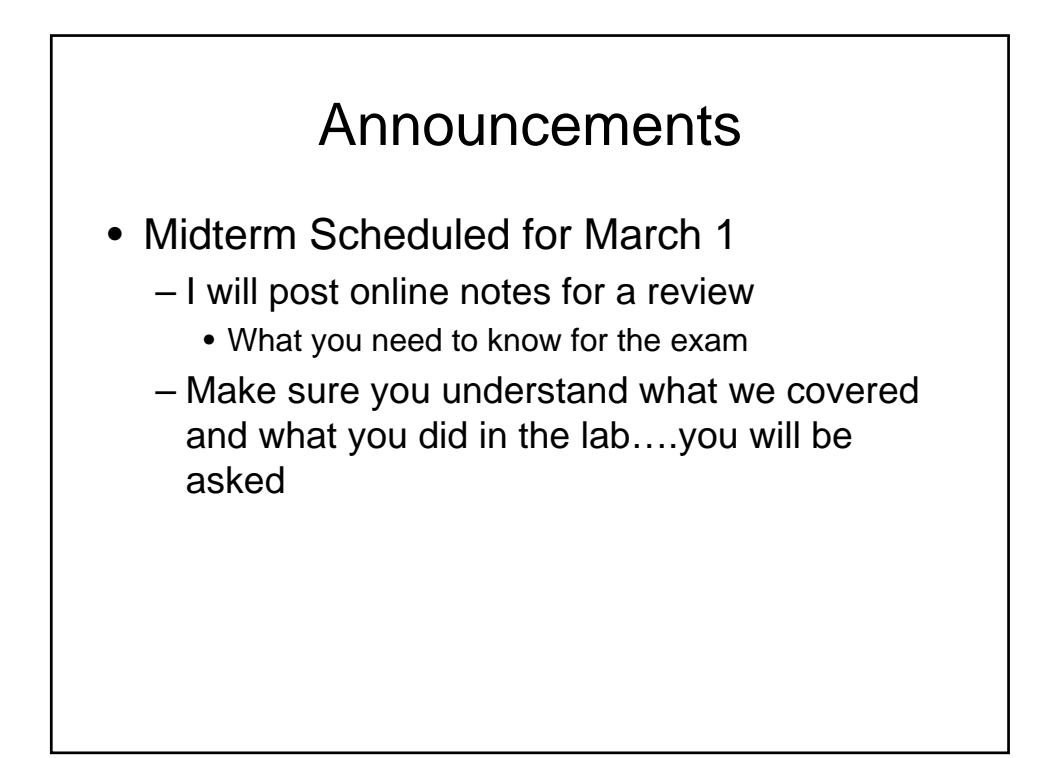

## Debugging process

- This is a general programming idea:
- We have some code instructions, would like to examine them as they run:
- 1. Output test cases for each line (hope it doesn't crash)
- 2. Run it within another program allowing us to fine tune control of running process and interaction with the running environment

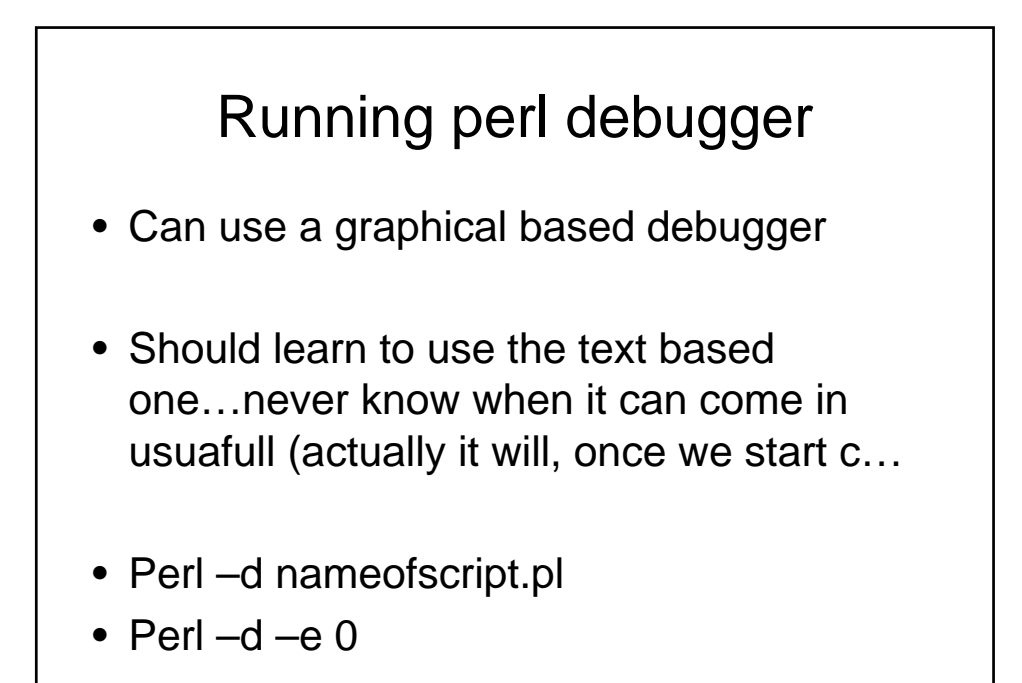

### What you see

- Current scope (main::)
- What line it will execute next
- No need for comma, 'enter' key is a signal
- Can do many things
	- Evaluate expressions
	- Check variables
	- Step through code

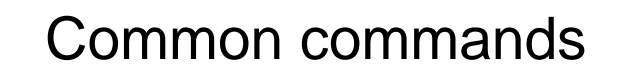

- h
	- Get help
- x variable [, var2, var3..]
	- Examine a variable (or set)
- $\mathsf{p}$ 
	- To print something
- V ???
	- Examine all variables in scope/package ?? (example main)
- s
	- Step through next instruction (including sub)
- n
	- Jump over subs

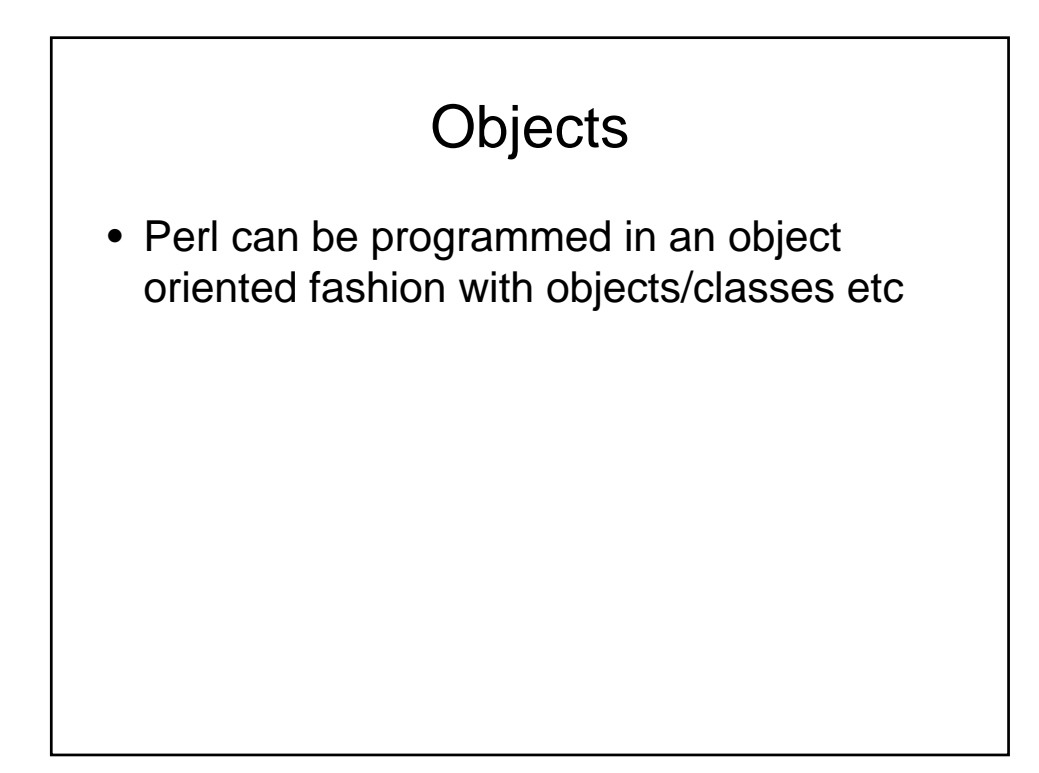

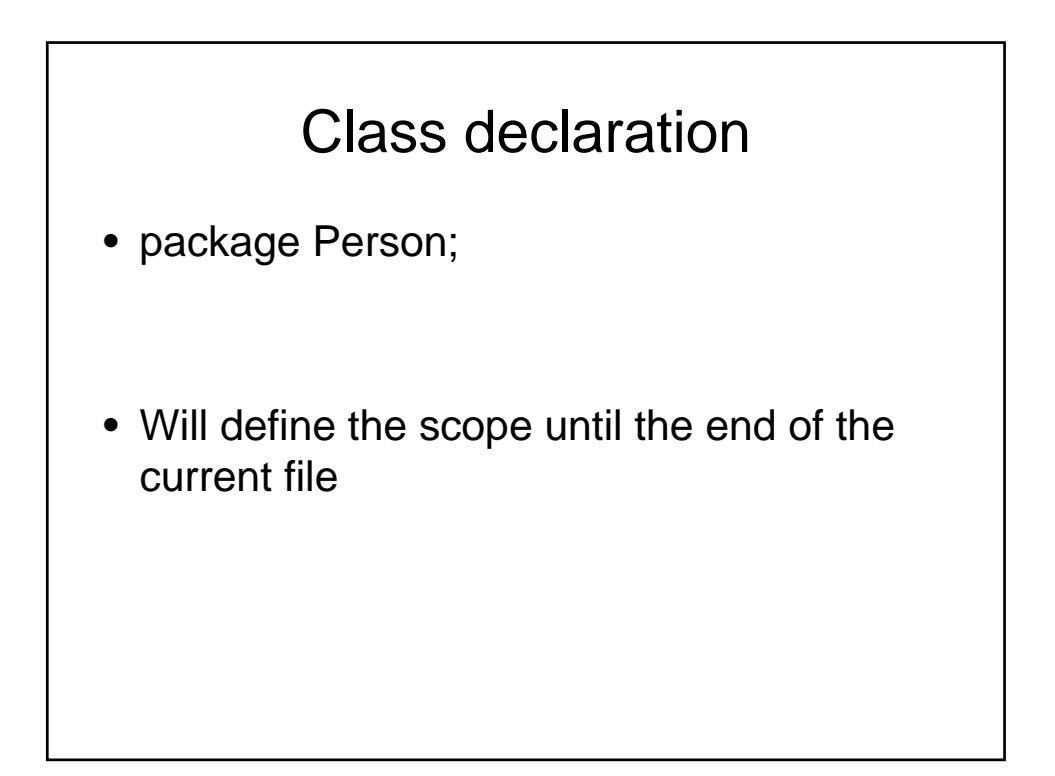

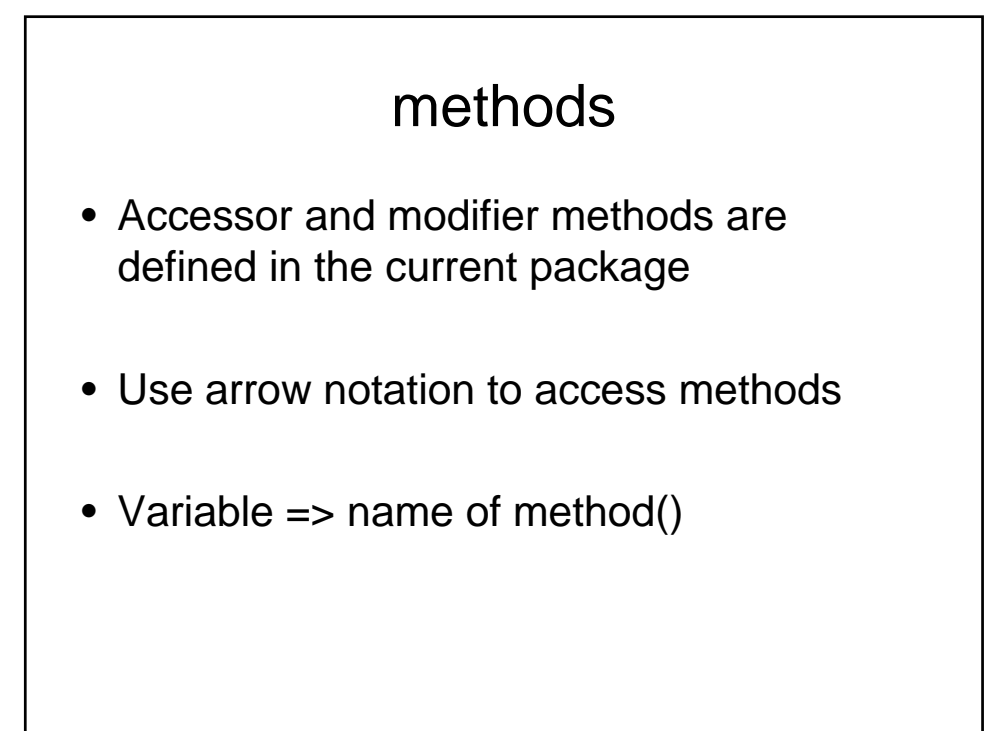

```
sub print {
my ($self) = @\_i#print info
print $self->firstName . " ". $self-
 >lastName;
 }
```
#### constructor

```
sub new {
 my $seif = {_firstName => undef;
 \overline{\phantom{a}} lastName => undef;
 };
 bless $self, 'Person';
 return $self;
 }
```
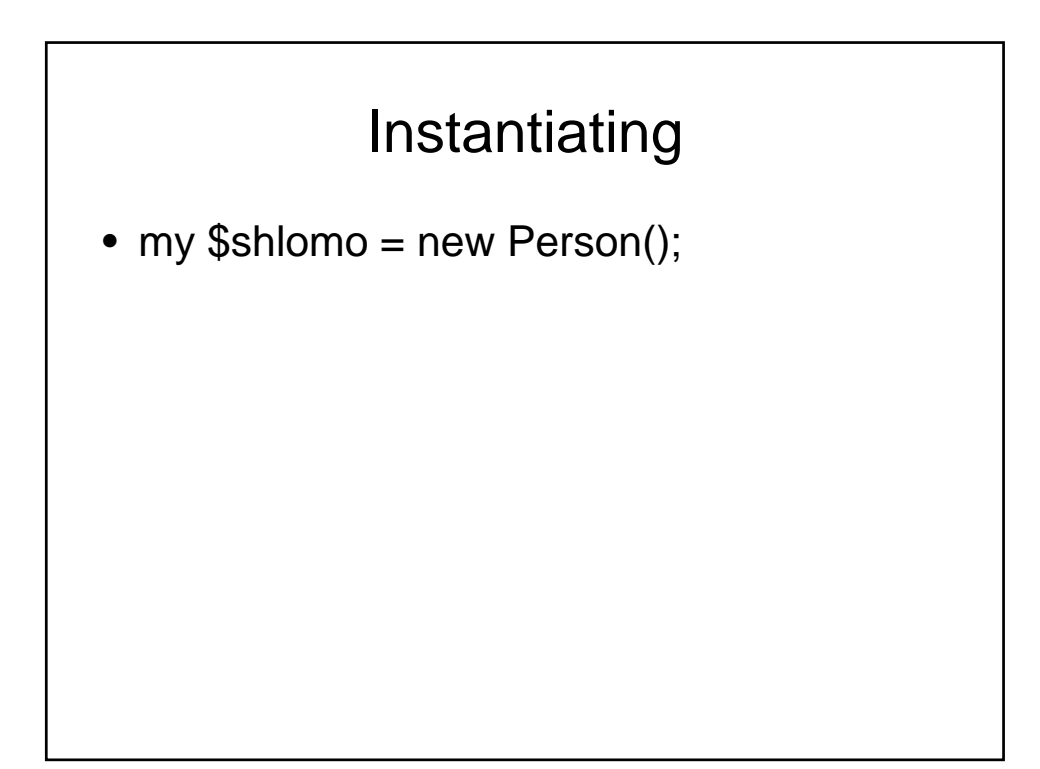

#### accessing

```
sub firstName {
my ( $self, $firstName) = @_;
$self->{_firstName} = $firstName if 
defined ($firstName);
return $self->{_firstName};
 }
```
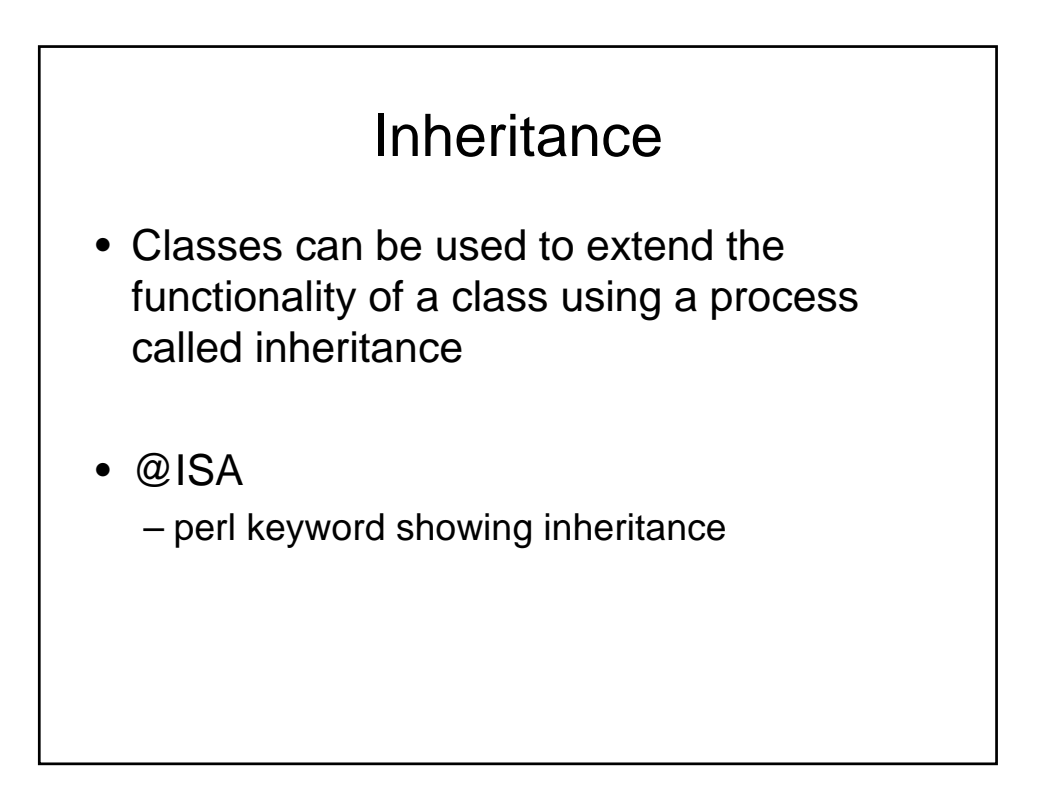

# Text handling

- One of the exciting developments in the last decade of computer science is data processing/mining/learning
- Many other area in and out of CS need data to be analyzed or presented in some (controlled but arbitrary fashion)

### Handling data

- Using chiseled stone
- By hand (literally copy paste)
- Early mechanics (typwriters)
- Take 3157 ©

# Outputting text

- Many times will have multiple fields per line
- Arbitrary delimiters:
	- Comma
	- Tabs
	- Pipe |
- Make sure whatever you choose
	- Is either not/can't be present in the data
	- What if it is? How to represent these delimiters ??

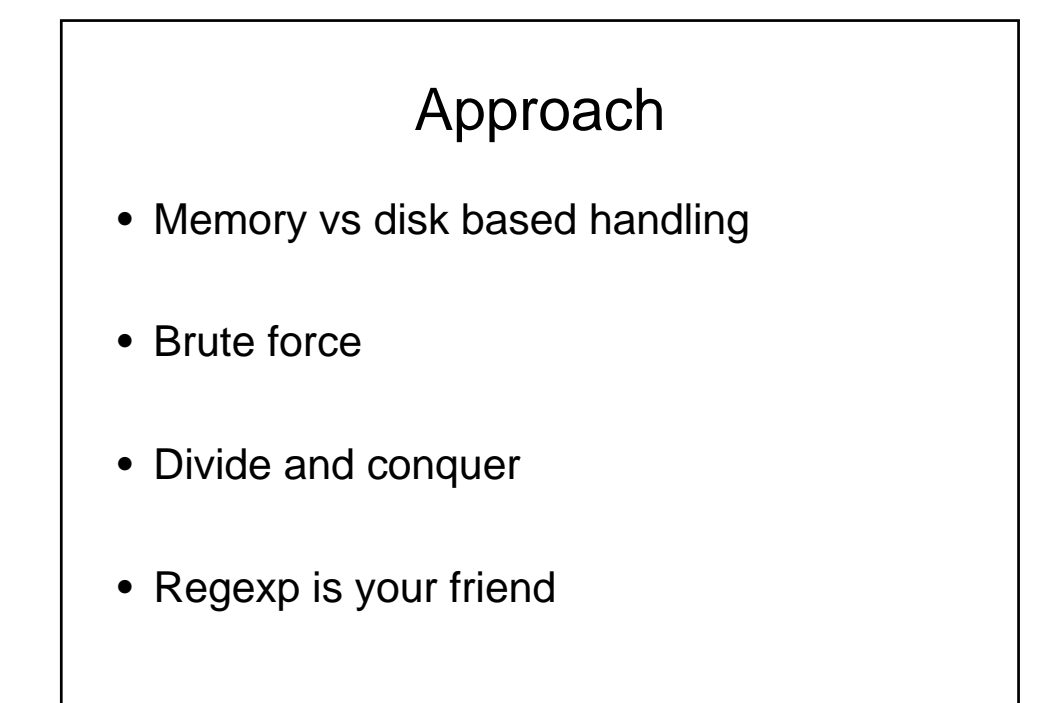

# Ahead!

• Because CGI/Internet involves network based thinking, I will illustrate a quick example now.

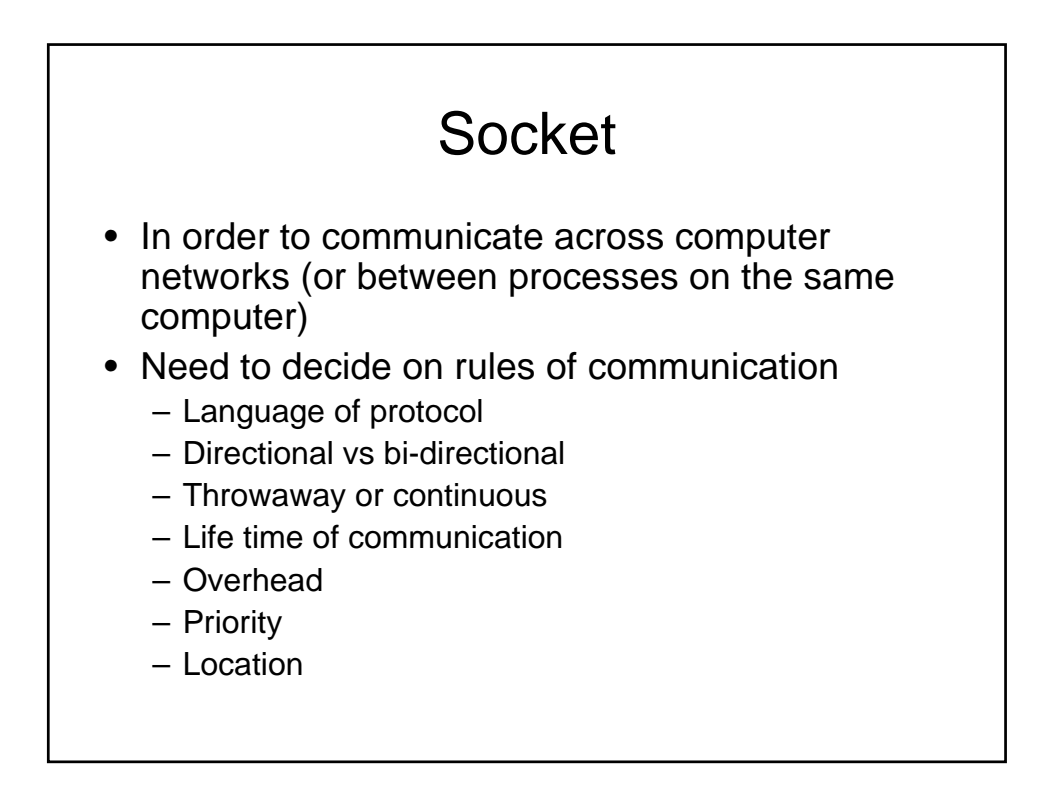

### IO:Socket client

```
Use IO::Socket::INET;
```

```
$socket = IO::Socket::INET->new(
PeerAddr => $remote_host,
PeerAddr => $remote_port,
PeerAddr => "tcp",
PeerAddr => SOCK_STREAM) or die…
```
#writing out print \$socket "hello World";

\$answer = <socket>;

close(\$socket);

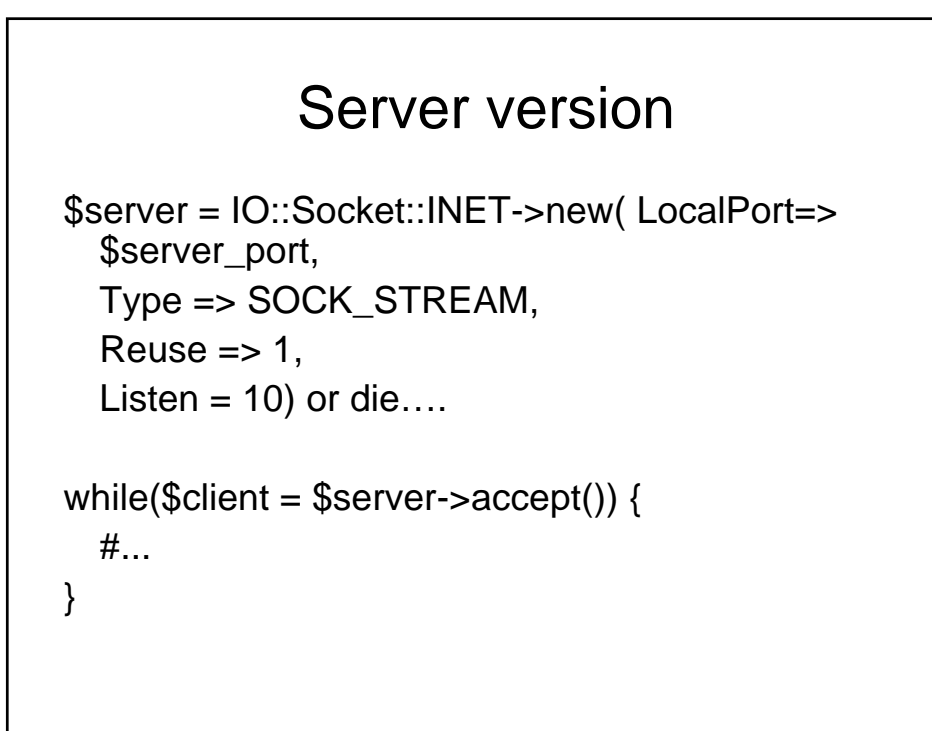

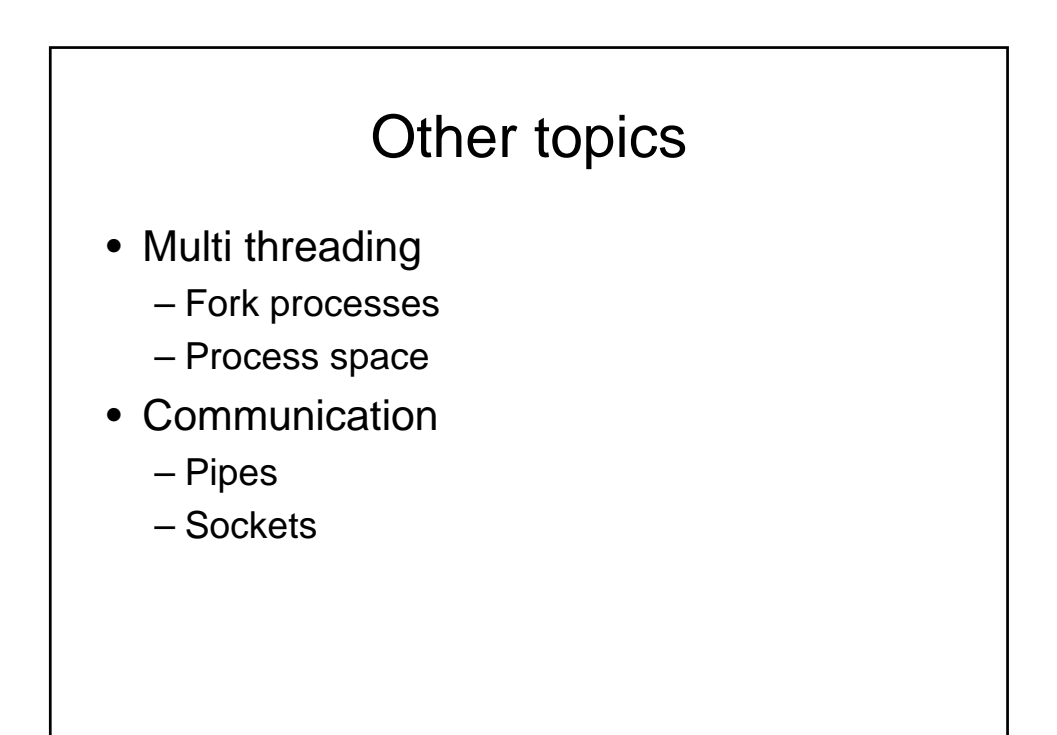

## Testing environment

- Many times need to test code
- Large projects
- Bugs cost time and money
- Bugs hurt morale
- Human are programmers…humans make mistakes

### Automated testing

- Humans hate testing…
- Fast verification that new feature has not broken code
- Verify all code on a regular basis
- No grumble if test to rerun test  $\odot$

## packages

- There are packages out there (Test::Simple and Test::Harness) to automatically run tests
- Verify what happens on good/bad input
- Verify variables/method behavior
- Usually .t files have tests

## Shift gears

• Will now start c component of the course

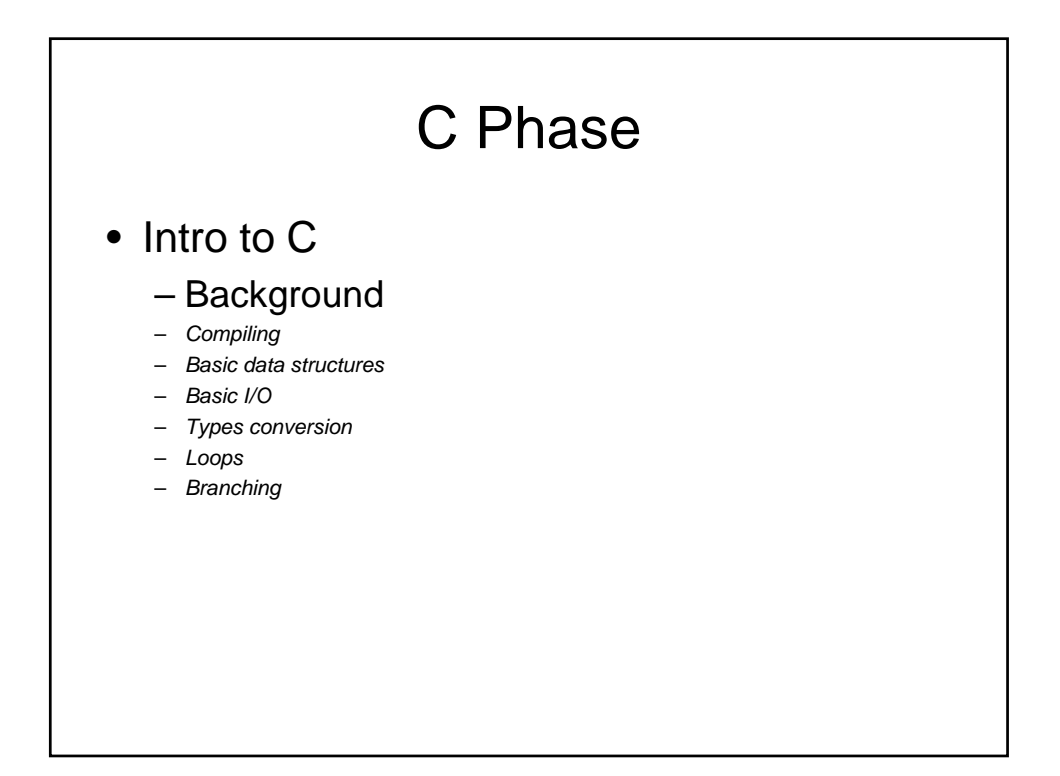

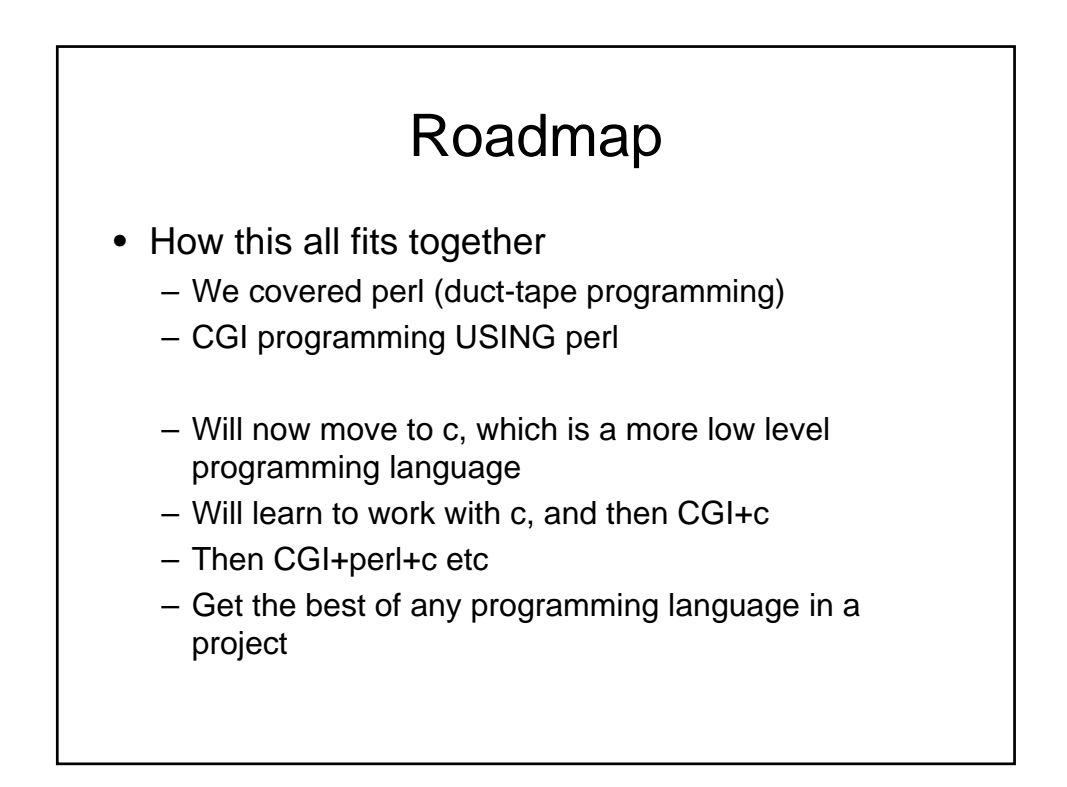

# Why Learn C ?

- C provides stronger control of low-level mechanisms such as memory allocation, specific memory locations
- C performance is usually better than Java and usually more predictable (very task dependant)

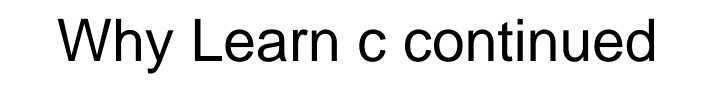

- Java hides many details needed for writing code, but in C you need to be careful because:
	- memory management responsibility left to you
	- explicit initialization and error detection left to you
	- generally, more lines of (your) code for the same functionality
	- more room for you to make mistakes
- most older code is written in C, will need it if upgrading or interfacing

## **Background**

 $\mathcal{C}$ 

- Dennis Ritchie in late 1960s and early 1970s
- systems programming language
- make OS portable across hardware platforms
- not necessarily for real applications could be written in Fortran or PL/I

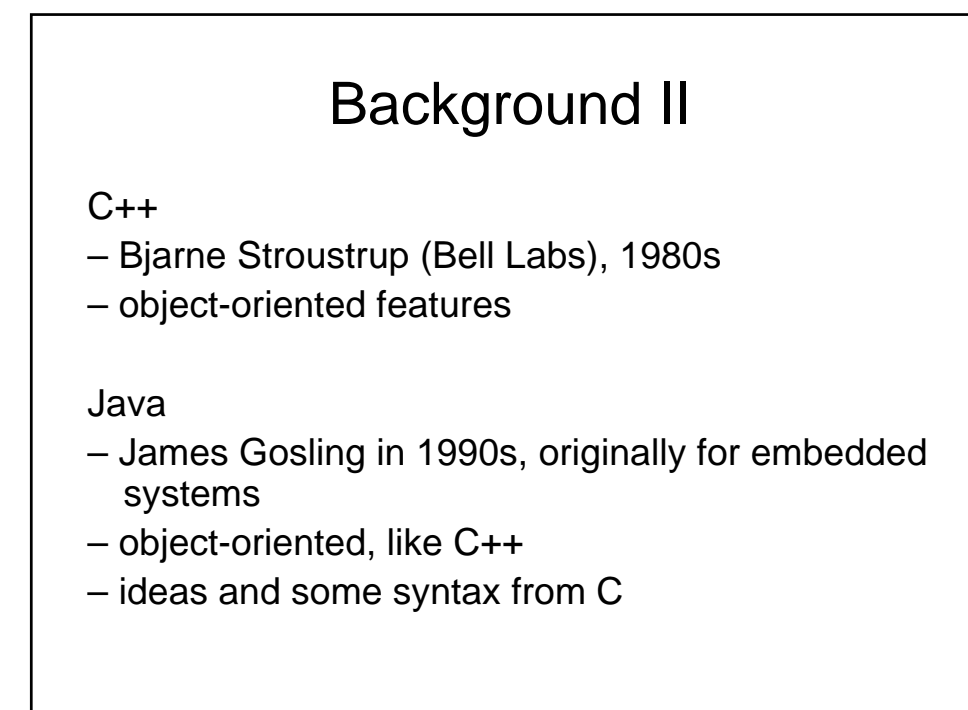

### Background III

- C is early-70s, procedural language
- C advantages:
	- direct access to OS primitives (system calls)
	- more control over memory
	- fewer library issues— just execute
- C disadvantages:
	- language is portable, but APIs are not
	- no easy graphics interface
	- more control over memory (i.e., memory leaks)
	- pre-processor can lead to obscure errors

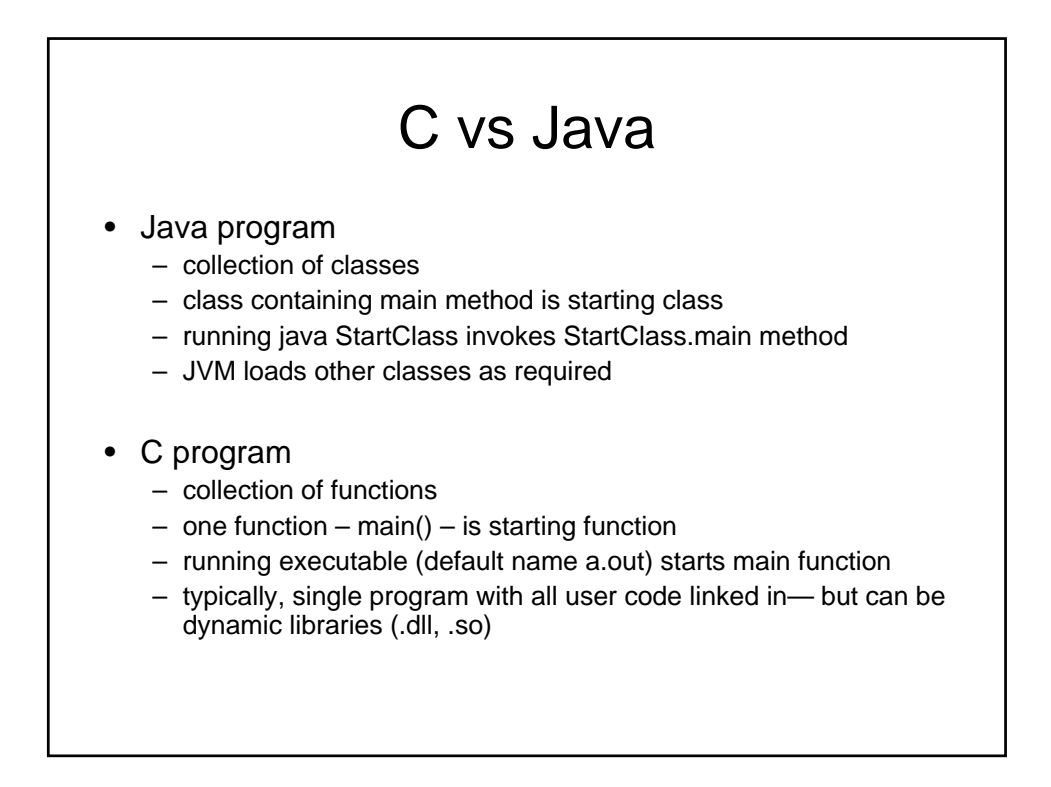

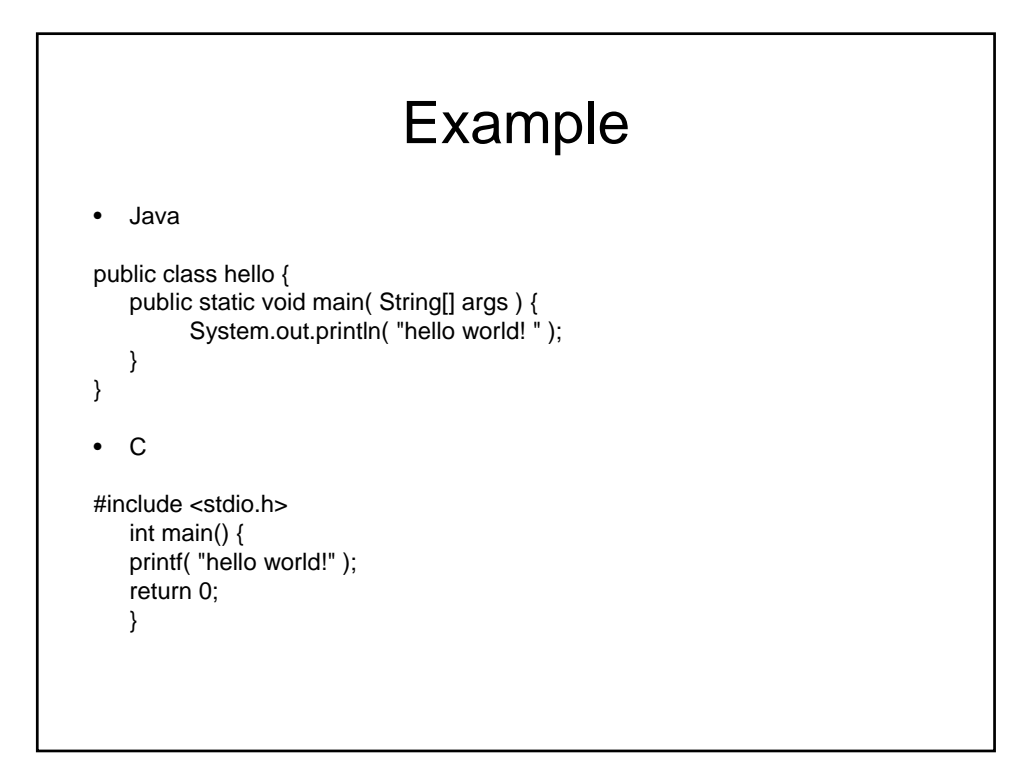

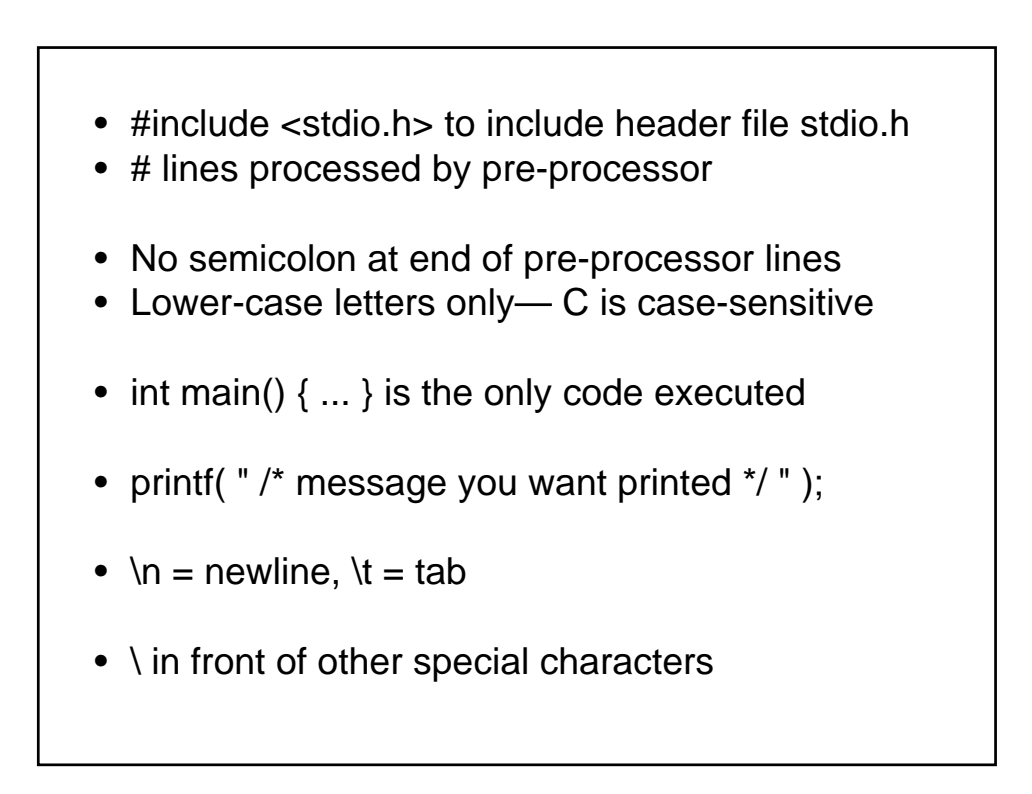

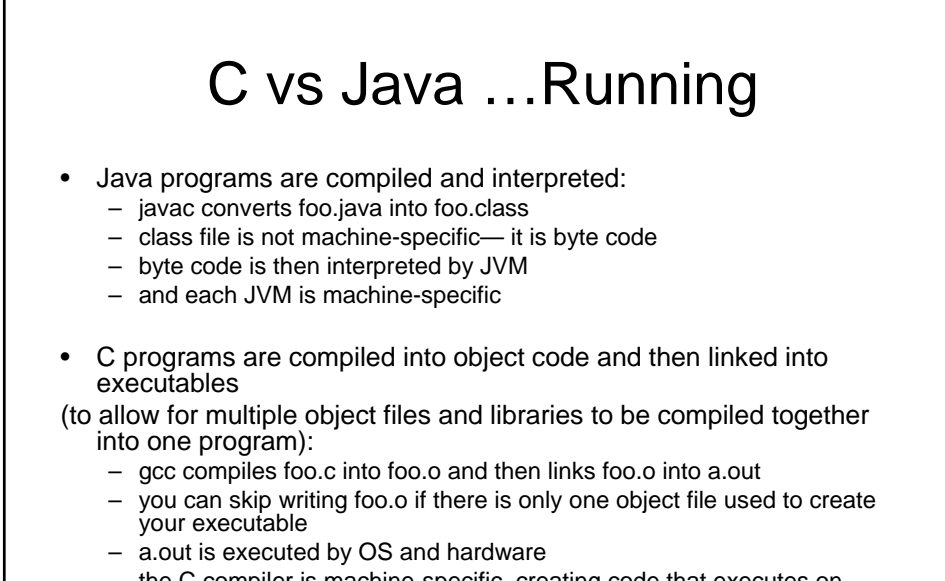

– the C compiler is machine-specific, creating code that executes on specific OS/hardware

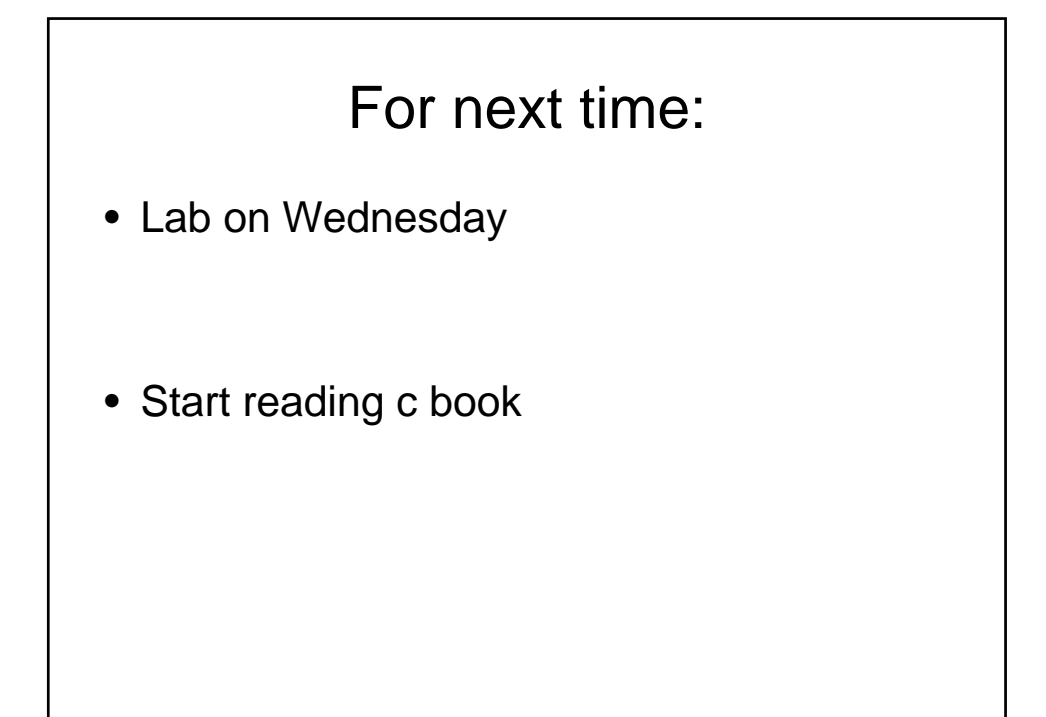